## **QUY TRÌNH KÊ KHAI NCKH**

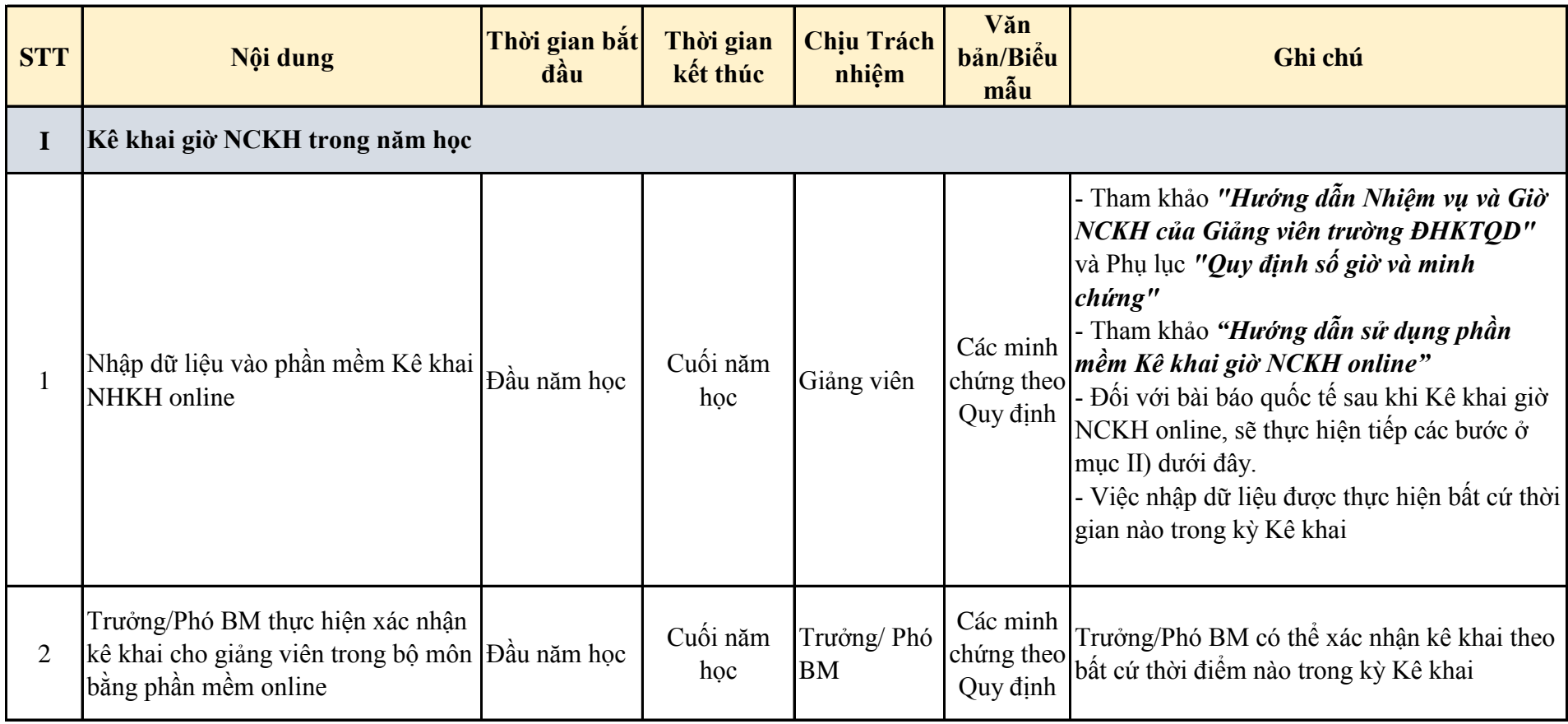

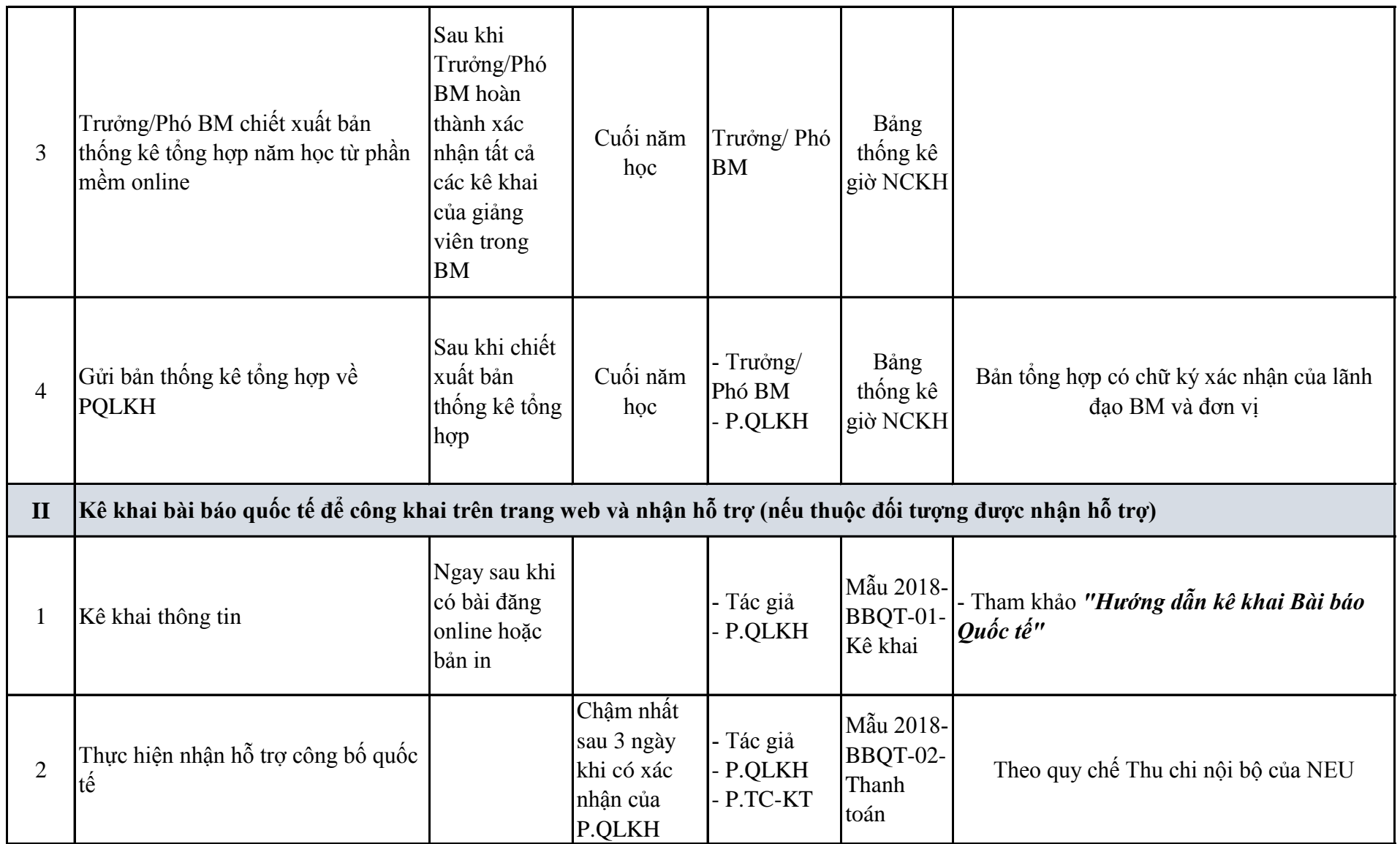